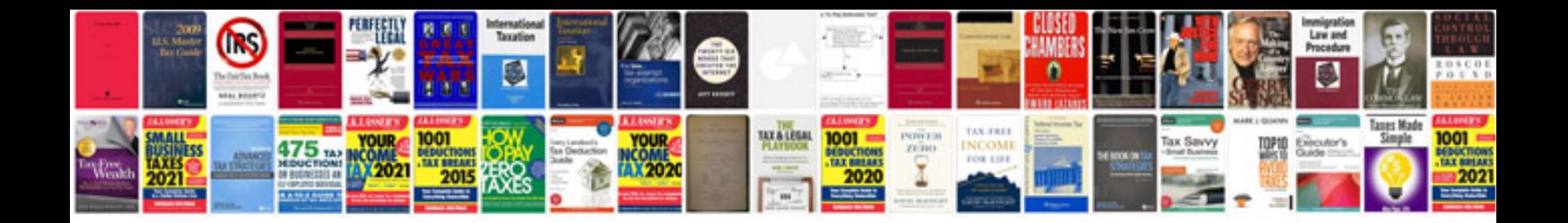

**Certificate template in word document**

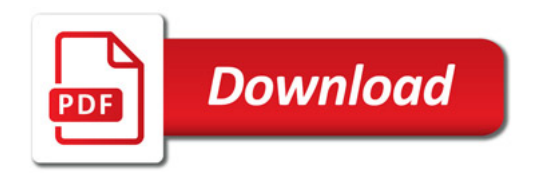

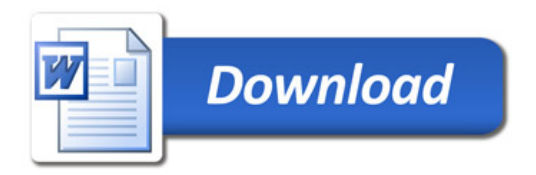